## **Итоговая контрольная по информатике в 7 классе Вариант №04**

**Задание №1** Укажите для каждого графического изображения тип соответствующего сигнала.

- 1) непрерывный
- 2) дискретный

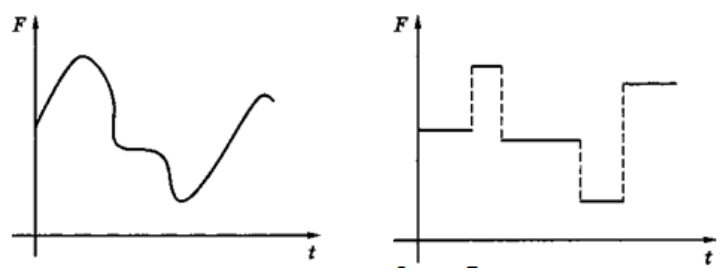

**Задание №2** Укажите, в каком виде представлена информация по форме представления.

*Укажите соответствие для всех 9 вариантов ответа:* 

- 1) Графическая
- 2) Вкусовая
- 3) Музыкальная
- 4) Комбинированная
- 5) Обонятельная
- 6) Осязательная
- 7) Тактильная
- 8) Текстовая
- a) Аромат сирени
- b) Вкус лимона
- c) Картина в галерее
- d) Температура воздуха
- e) Жёлтый цвет
- f) Письмо другу
- g) Радиопередача
- h) Чертёж к задаче по геометрии
- i) Телепередача
- **Задание №3** Информационные процессы это:
- 1) процессы производства электроэнергии

2) процессы сбора, хранения, обработки, поиска и передачи информации

- 3) процессы строительства зданий и сооружений
- 4) процессы химической и механической очистки воды

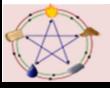

**Задание №4** В шахматном турнире принимали участие шесть игроков из разных городов России: Воркуты, Иркутска, Саратова, Тюмени, Уфы и Рязани.

В первом туре Александр играл с представителем Воркуты, уфимец - с Николаем, а Геннадий - с Михаилом. Во втором туре Денис играл с представителем Тюмени, а шахматист из Воркуты - с Николаем. В третьем туре Михаил играл с иркутянином.

Кто из игроков представлял какой город, если в итоге Николай занял первое место, Геннадий и иркутянин поделили 2-е и 3-е места, Денис был четвёртым, а Семён и саратовец поделили 5-е и 6-е места?

**Задание №5** Даны запросы к поисковой системе. По какому запросу будет найдено наименьшее количество соответствующих ему страниц?

- 1) содержание & меченосцы
- 2) (содержание & меченосцы) | сомики
- 3) разведение & содержание & меченосцы & сомики
- 4) содержание & меченосцы & сомики

**Задание №6** В таблице приведены запросы к поисковому серверу. Расположите номера запросов в порядке возрастания количества страниц, которые найдет поисковый сервер по каждому запросу. Для обозначения логической операции «ИЛИ» в запросе используется символ |, а для логической операции «И» - &.

- 1) канарейки | щеглы | содержание
- 2) канарейки & содержание
- 3) канарейки & щеглы & содержание

4) разведение & содержание & канарейки & щеглы

**Задание №7** У ЁЛКИ ИГОЛКИ КОЛКИ

Составьте кодовую таблицу, поставив в соответствие каждой букве порядковый номер её первого вхождения в

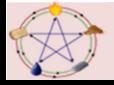

текст; повторные вхождения букв в текст при определении порядковых номеров игнорируются. Пробелы тоже игнорируются. Пояснение:

в слове «молоко» буква «м» по этому правилу кодируется числом 1, «о» - 2, «л» - 3, «к» - 4.

**Задание №8** Для передачи секретного сообщения на английском языке использовался равномерный двоичный код: каждый символ исходного сообщения кодировался двоичной цепочкой одной и той же минимально возможной длины. Какова длина переданного двоичного кода, если исходное сообщение состояло из 20 символов?

**Задание №9** Некоторый алфавит содержит 128 символов. Сообщение состоит из 10 символов. Определите информационный объём сообщения.

**Задание №10** Выберите (отметьте галочкой) основные параметры монитора, определяющие качество компьютерного изображения.

- 1) Размер по диагонали
- 2) Разрядность
- 3) Тактовая частота
- 4) Пространственное разрешение
- 5) Глубина цвета
- 6) Быстродействие
- 7) Частота обновления экрана
- 8) Потребляемая мощность
- 9) Вес

**Задание №11** Для кодирования одного из цветов палитры служит двоичный код 001. Сколько цветов содержит палитра?

**Задание №12** Выберите (отметьте галочкой) устройства ввода графической информации.

1) Сканер

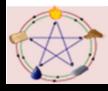

- 2) Диктофон
- 3) Микрофон
- 4) Графический планшет
- 5) Графопостроитель
- 6) Фотоаппарат
- 7) Принтер
- 8) Клавиатура
- 9) Видеокамера
- 10) Монитор

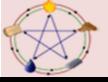